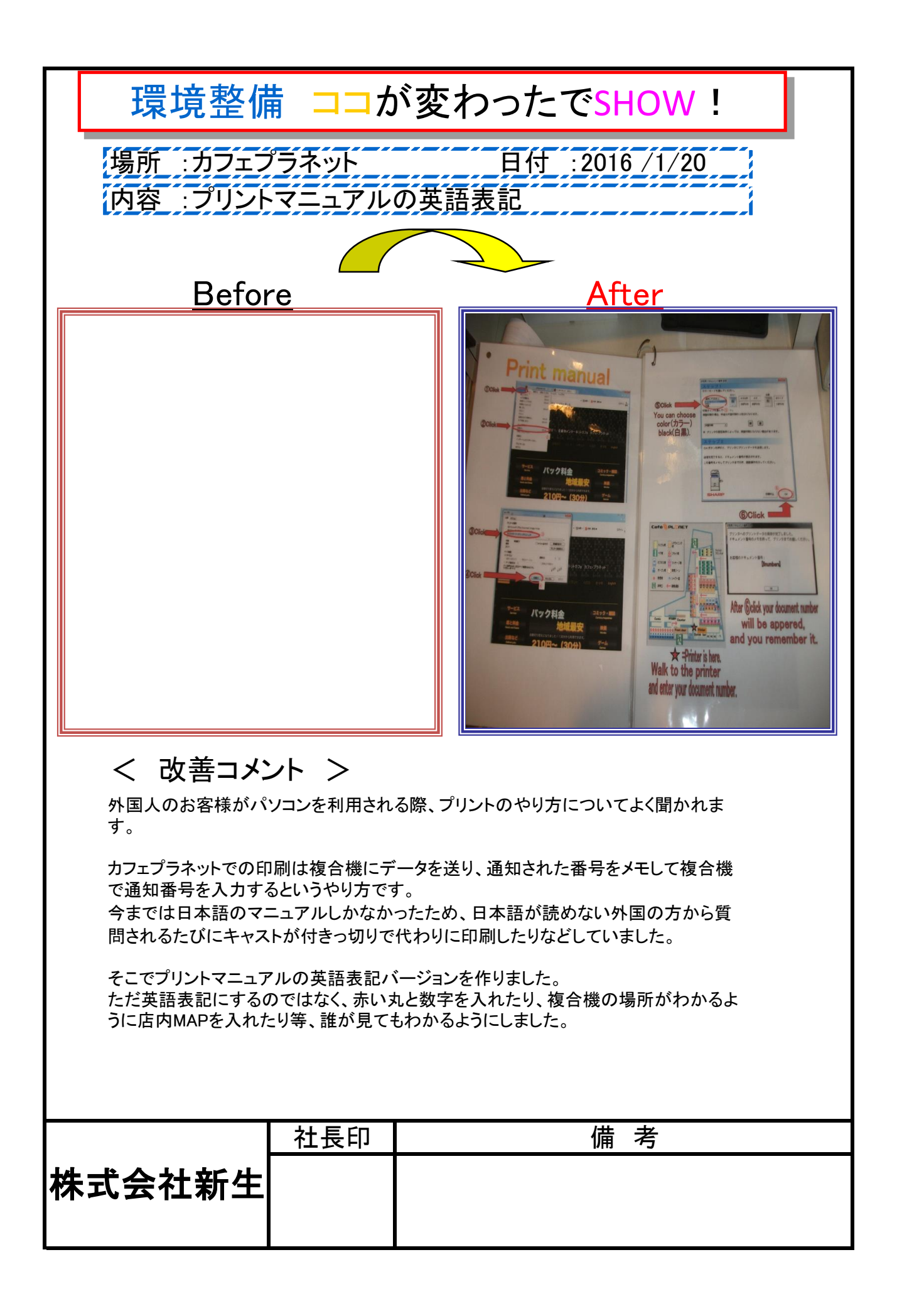

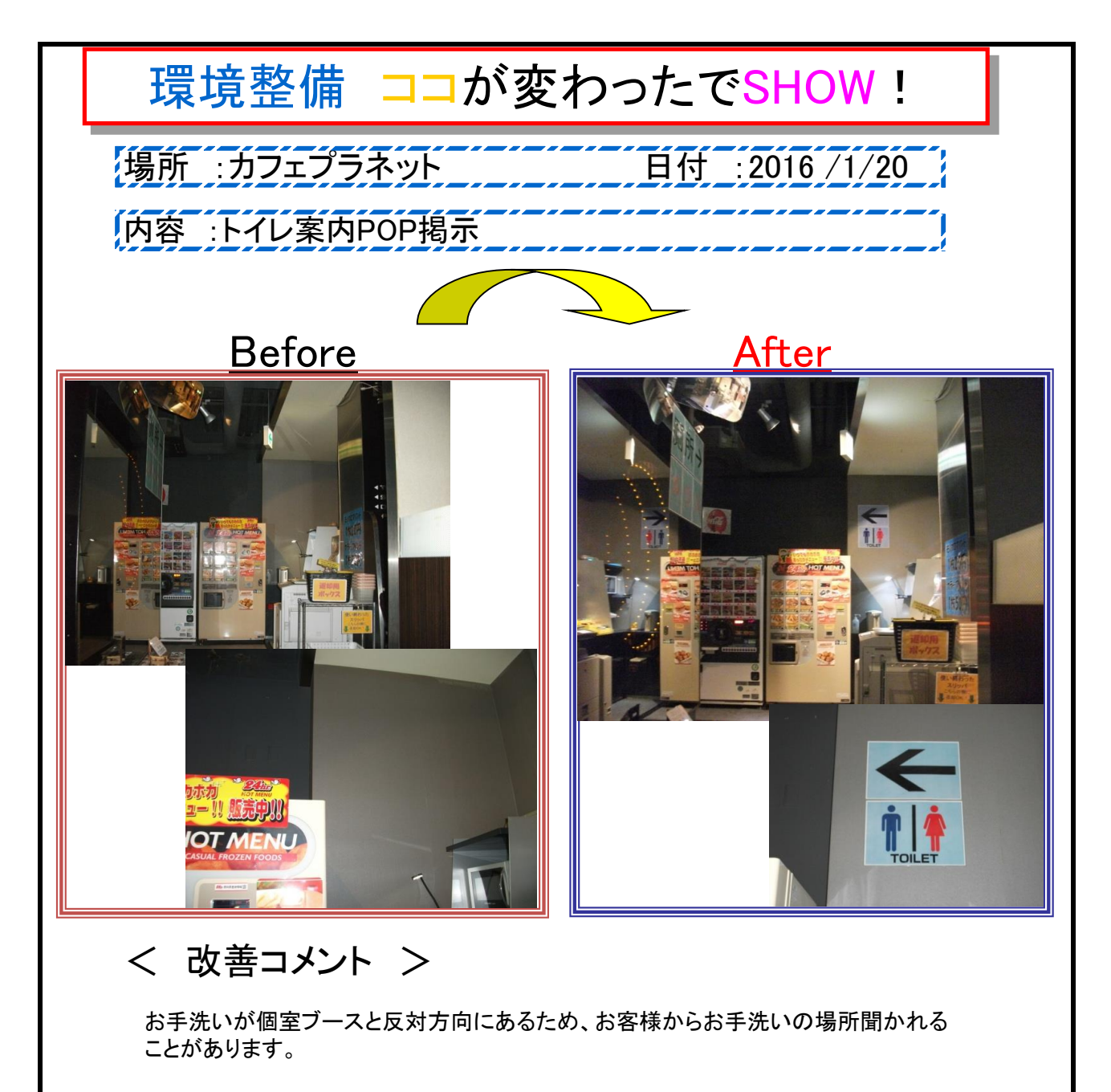

そこで個室ブースの廊下から、お手洗いの場所がわかるように案内POPを張りました。

これにより、はじめてのお客様でもお手洗いの位置がわかるようになりました。

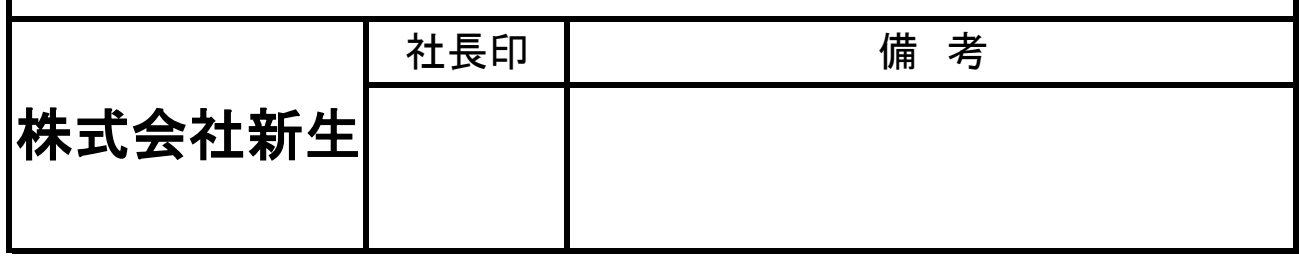

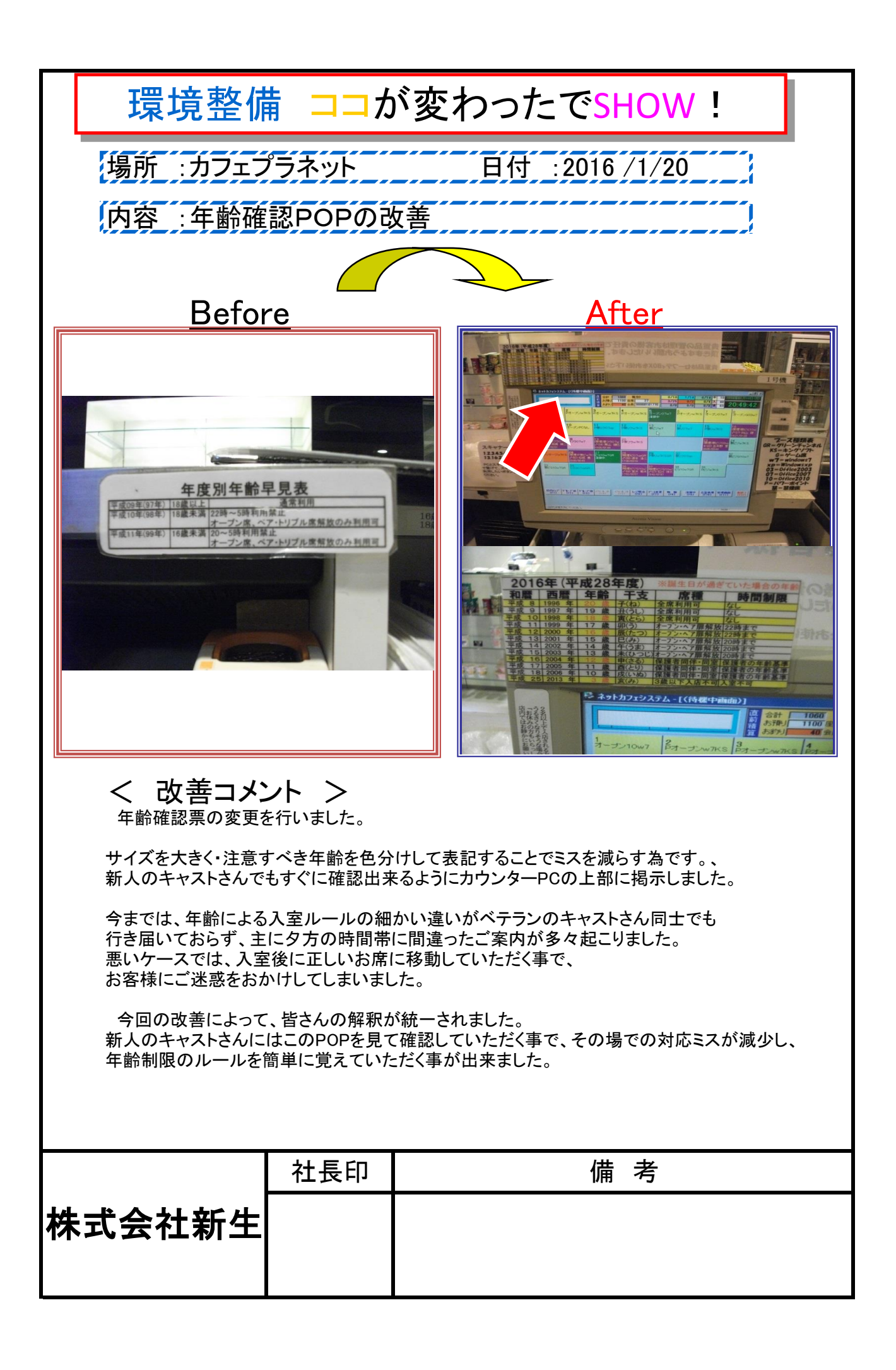

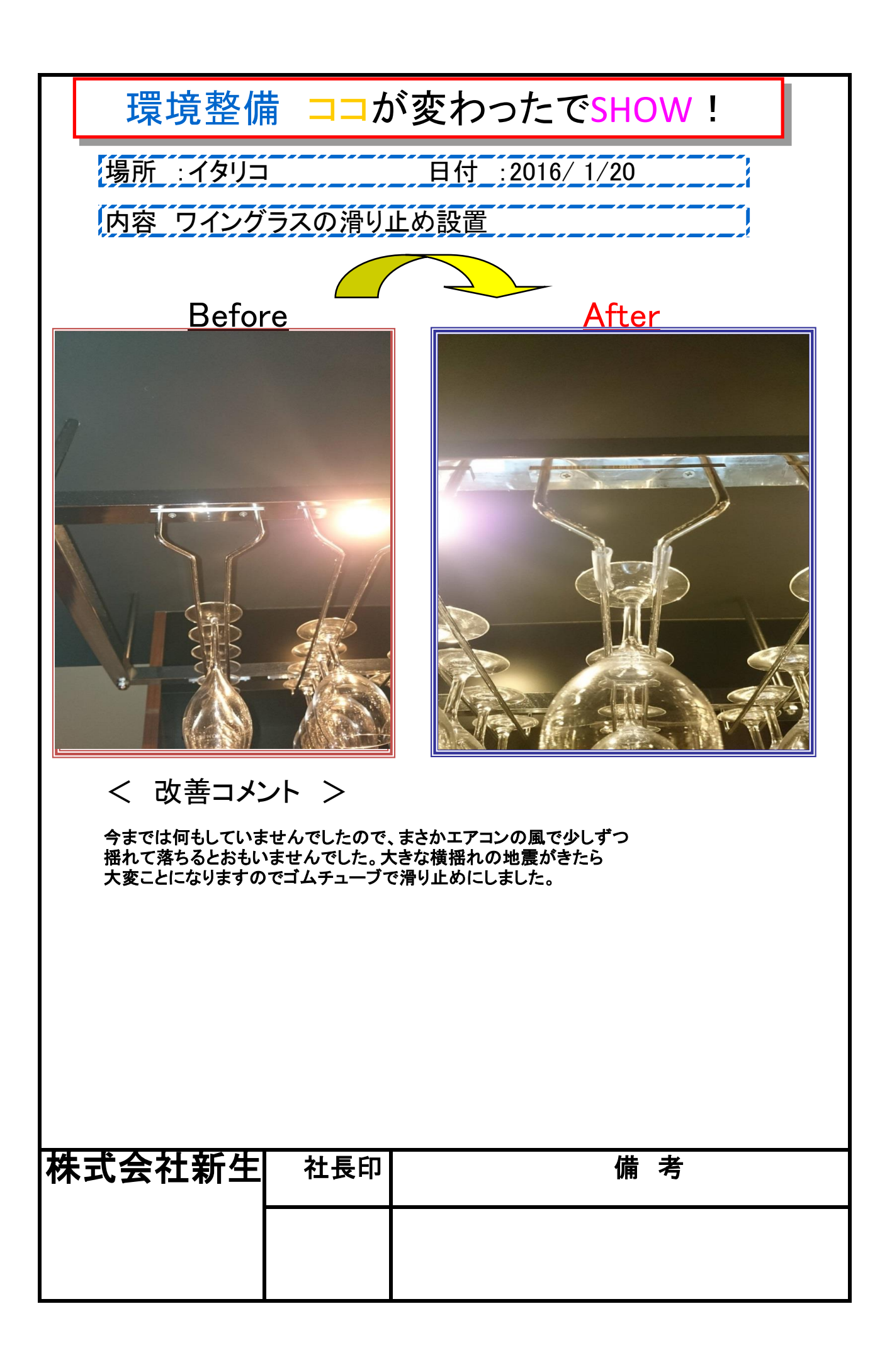

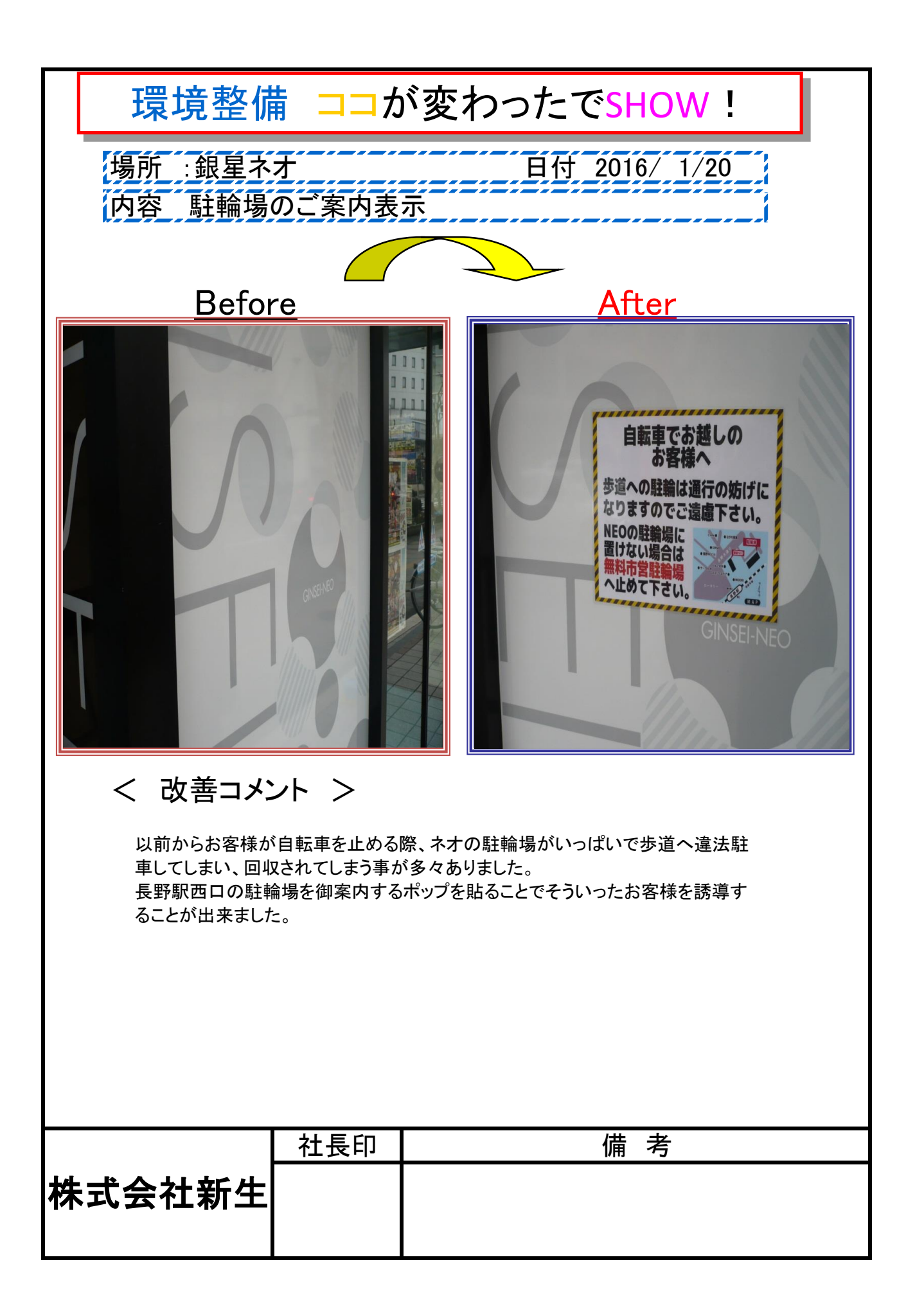

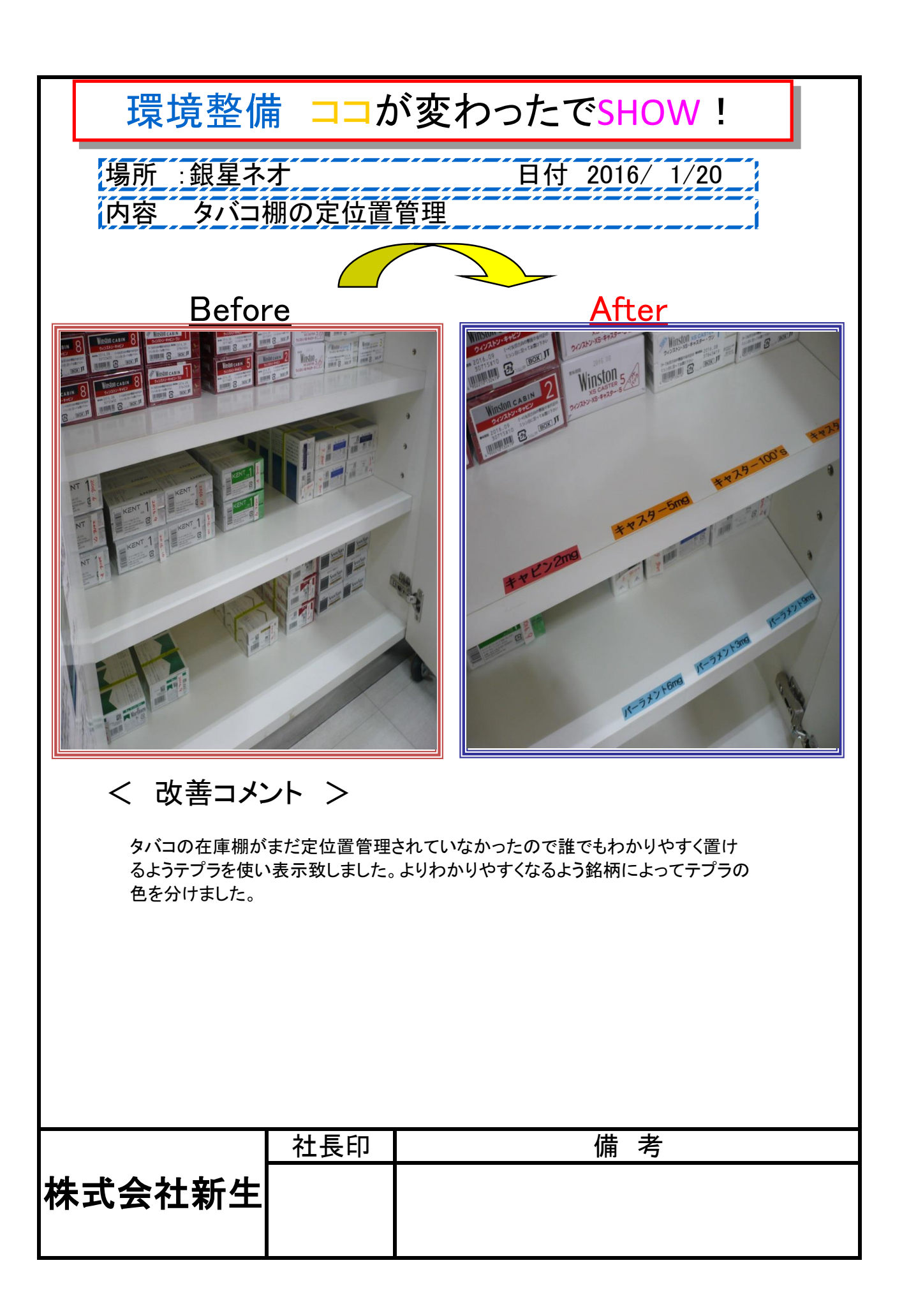

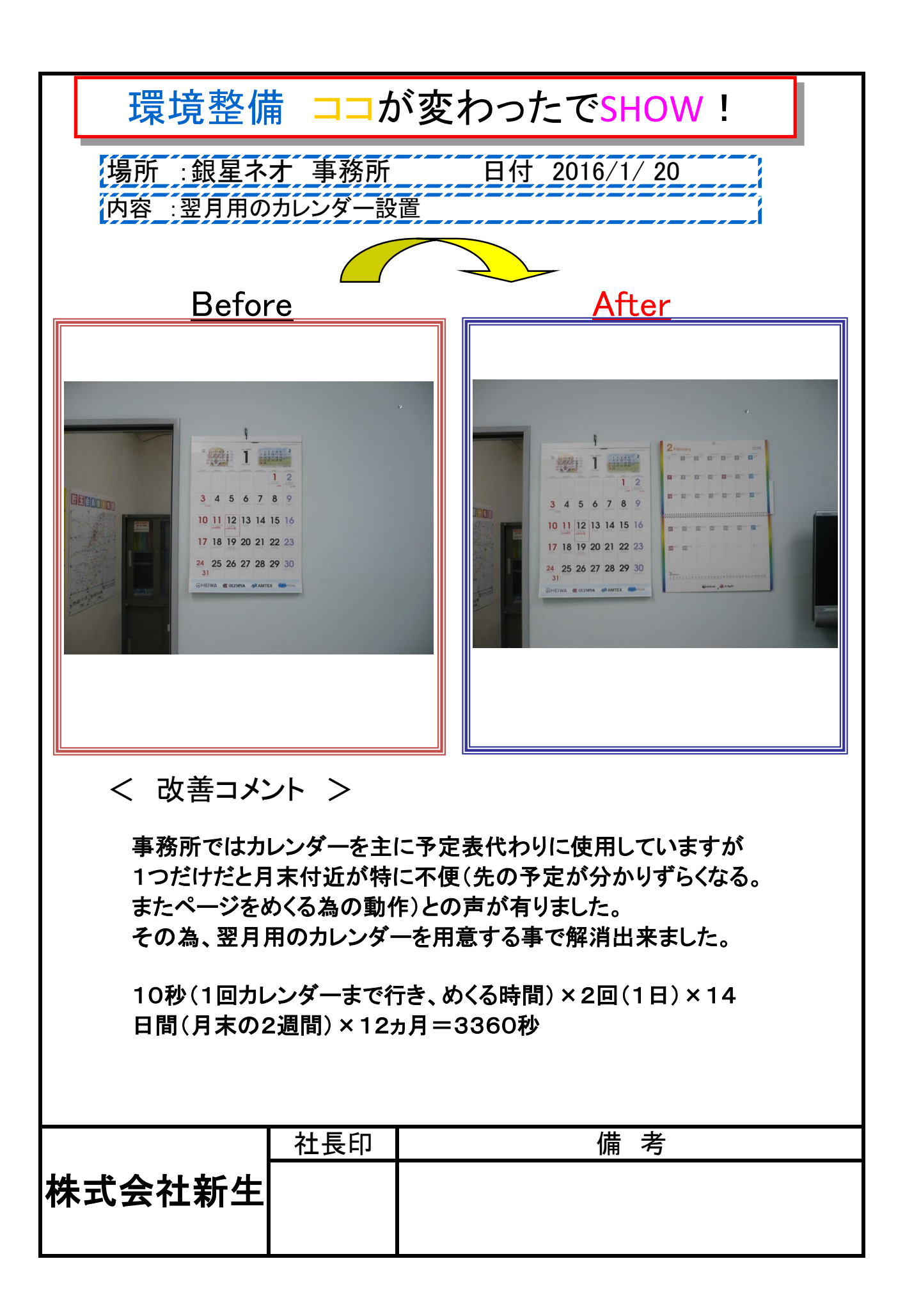